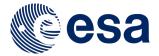

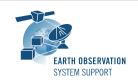

Ref.: RelNotes-DFDL4S1.5.0

Issue: 1.1

Date: 14/05/2018 Page: 1 / 2

# **DFDL4S Version 1.5.0 - Release Notes**

### 1. NEW RELEASE DESCRIPTION

## 1.1 Software and Hardware Requirements

The DFDL4S v1.5.0 Java library is available for the following computer platforms:

- Windows XP / Vista / 7 (32-bit)
- Mac OS X Intel 10.5 or above (64-bit)
- Linux (64-bit)

The DFDL4S library requires:

- Version 1.8 or higher of the Java Development kit
- 50+ Mb of hard disk space
- 2 GB RAM

## 1.2 Installation Packages

A DFDL4S distribution package consists of one single archive (multi-platform):

dfdl4s\_release\_1\_5\_0.zip

### 1.3 Installation Hints

In order to install DFDL4S, the distribution package needs to be unzipped into the selected installation directory.

Please check Section 3.3 of the DFDL4S developer manual for further information about the installation steps. The developer manual can be found in the docs directory of the distribution package.

#### 1.4 Documentation

For information related to usage of the DFDL4S library, please refer to the documentation of DFDL4S Java API, in particular:

- Developer Manual: DFDL4S\_Developers\_Manual\_S2G-DME-TEC-SUM078-1G.pdf
- Mission Specification Schemas: Mission\_Specification\_Schemas\_S2G-DME-TEC-SUM092-1B.pdf

Both documents can be downloaded from the following web page: https://eop-cfi.esa.int/Repo/PUBLIC/DOCUMENTATION/APPLICATIONS/DFDL4S/

#### 2. NEW FUNCTIONALITIES

This new release is a consolidation release between the Java and C++ interfaces of the DFDL4S library. In particular, the following changes have been implemented since DFDL4S v1.4.2:

Non-core methods (deprecated) removed from developer user manual and doxygen documentation

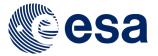

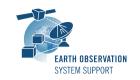

Ref.: RelNotes-DFDL4S1.5.0

Issue: 1.1

Date: 14/05/2018 Page: 2 / 2

 New example (Example.cpp) added to distribution package with the usage of the supported DFDL4S API methods. See README.txt in the ./examples/ folder for further information.

See section 4.2 of the developer manual for further details about the DFDL4S Java library API.

#### 3. CLOSED SPRS

N/A

# 4. ADDITIONAL COMMENTS AND KNOWN PROBLEMS

# 4.1 Mission Support

The DFDL4S distribution package already includes example mission configuration files (JAR archive containing XML files and schemas).

The latest version of the mission configuration files for all supported missions are available in the "Mission Files" section of the S2G website

(http://eop-cfi.esa.int/index.php/applications/s2g-data-viewer/mission-files)

The schema files in the website are compatible with the latest versions of the S2G application and the DFDL4S library.

### 4.2 Known Problems

N/A

#### 5. REPORTING PROBLEMS

For any problems or questions please send an e-mail to the DFDL4S helpdesk: dfdl4s@eopp.esa.int